ulm university universität **J**ulm

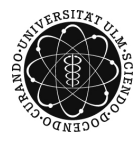

Dr. Tim Brereton Summer Term 2015 Lisa Handl

## Stochastic Simulation Problem Sheet 10

Deadline: July 9, 2015 at noon before the exercises

Please email your code to lisa.handl@uni-ulm.de AND hand in a printed copy of the code!

Exercise 1 (theory) (2 points)

Suppose you work at a call center and calls arrive according to a Poisson process,  $\{N_t\}_{t>0}$ with rate  $\lambda = 10$  (t in hours). Calculate the expectation and the variance of the number of calls which arrive during the 8 hours you work there on a typical day.

**Exercise 2** (theory)  $(2 + 2 \text{ points})$ 

Consider a homogeneous Poisson process  $\{N_t\}_{t\geq 0}$  with rate  $\lambda = 2$ .

- a) Calculate the probability  $P(N_2 \geq 5)$  and find  $P(N_5 = 4 | N_3 = 2)$ .
- b) Find  $P(N_4 N_2 = 2 | N_3 = 4)$ .

Exercise 3 (theory) (2 points)

Let  $n \in \mathbb{N}$  and let  $X_1, \ldots, X_n$  be iid. random variables with cumulative distribution function F. Express the cumulative distribution function of  $X_{(1)}$  in terms of F.

Exercise 4 (theory) (5 points)

Let  $\{N_t^{(1)}\}_{t\geq0}$  and  $\{N_t^{(2)}\}_{t\geq0}$  be two independent homogeneous Poisson processes with positive intensities  $\lambda_1$  and  $\lambda_2$ , respectively. Show that the sum of those processes, i.e.,

 ${N_t^{(3)}}_{t \geq 0}$  with  $N_t^{(3)} = N_t^{(1)} + N_t^{(2)}$   $\forall t \geq 0$ 

is again a homogeneous Poisson process and determine its intensity.

Exercise 5 (programming)  $(4 + 2 \text{ points})$ 

- a) Write a Matlab program to simulate a homogeneous Poisson process with intensity  $\lambda = 5$  in the interval [0, 10]
	- 1. by generating its interarrival times

2. by using a grid with a mesh size of  $h = 0.05$ 

and plot one of its realizations (for each method).

b) Run your simulation programs from a) repeatedly (at least  $10^4$  times) and plot a histogram of the values of  $N_1$  you obtain (relative frequencies) for each method and the pdf of its theoretical distribution.

## Exercise 6 (programming)  $(3+1 \text{ points})$

Consider the function

$$
f(x) = \frac{1}{2}x^2 - 10 \exp\left(-\frac{x^2}{20}\right)\cos(3x).
$$

- a) Write a Matlab program to find the minimum of  $f$  using simulated annealing with geometric cooling. Start from  $X_0 = 10$  and  $T_0 = 10$  and use geometric cooling with  $\beta = 0.99$ . Draw proposals using a random walk sampler with normally distributed step sizes.
- b) Run your program from a) several times and change the standard deviations of the step sizes (try  $\sigma=0.1,\,0.5$  and 1). Use a sample size of at least  $N=10^3.$  What do you observe?